УДК 004

ż

# **Обзор сервисов по созданию инфографики**

*Круглик Роман Игоревич*

*Приамурский государственный университет им. Шолом-Алейхема Студент*

#### **Аннотация**

В этой статье будут рассматриваться самые популярные сервисы для создания инфографики. Проанализированы возможности и выявлены положительные стороны систем.

**Ключевые слова:** сервисы, инфографика, обучение, дизайн.

# **Overview of services for creating infographics**

*Kruglik Roman Igorevich Sholom-Aleichem Priamursky State University Student*

### **Abstract**

In article will handle the most popular services for creating infographics. Opportunities are analyzed and positive aspects of systems are revealed. **Keywords:** services, infographics, training, design.

Как подать важную, а порой довольно скучную информацию так, чтобы читатель не только потребил этот контент, но и с удовольствием сделал репост? Как красиво упаковать статистику, цифры? Ответ однозначен — конечно же, с помощью инфографики.

С помощью визуально привлекательных схем, картинок, графиков можно интересно донести даже самую неинтересную информацию. В последние годы инфографика стала ключевым трендом визуального контента. Поэтому, если вы еще не начали использовать этот инструмент, самое время вооружиться теоретическими знаниями, как сделать инфографику самому, и максимально быстро реализовать их на практике.

В этой статье будут рассматриваться самые популярные сервисы для создания инфографики.

Исследования данной области не заканчиваются и по сей день. В статье [1] С.Э. Некляев рассказывает о инфографики и принципах визуальной журналистики. В статье [2] Е.М. Тихонова анализирует инфографику как инструмент в арсенале журналиста современной российской региональной газеты. С.В. Селеменев [3] рассказывает в статье о школьной инфографики. С.И. Симакова [4] написала о визуализации цифрового контента в инфографики.

ż

#### **1. Infogr.am**

Система даёт множество возможностей:

- 1. Создавать инфографики
- 2. Генерация уникальных отчётов
- 3. Создание различных графиков и диаграмм
- 4. Открытые API для подключения своих данных. (см. рис. 1)

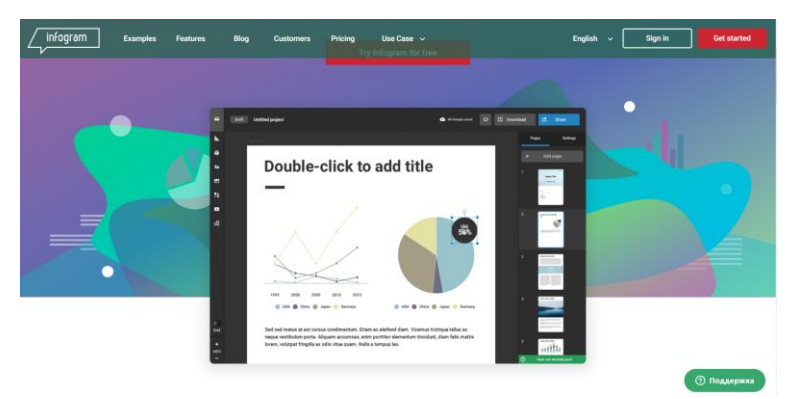

Рисунок 1. Infogr.am

Достаточно удобная и интуитивно понятная система со своим приятным дизайном. Сервис имеет как сборные элементы, так и отдельные простые, которые можно соединить между собой, как угодно.

# **2. Easel.ly**

Данный сервис даёт пользователю огромное количество уже готовых шаблонов. В большинстве случаев на данной системе клиенты берут уже готовые шаблоны и вносят свои данные. Именно из-за самой большой библиотеки инфографических шаблонов система получила свою популярность. (см. рис. 1)

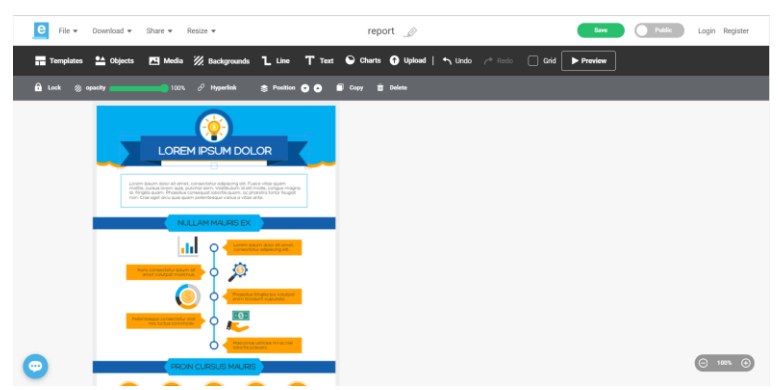

Рисунок 2. Easel.ly

### **3. Piktochart**

Сервис имеет возможность интегрироваться с Google Analytics. Кроме этого система предлагает возможность создание красивых презентаций или использовать уже готовые. Система подготавливает к распечатываю проекты без ухудшения качества. (см. рис. 3)

ż

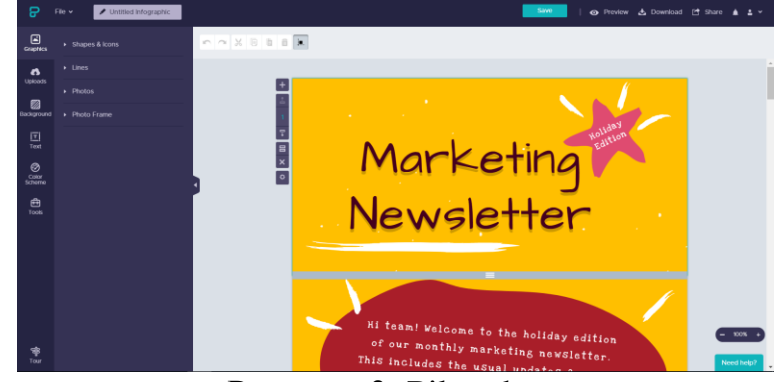

Рисунок 3. Piktochart

На данную проблему приходится огромное количество веб-сервисов, предоставляющих возможность создать инфографику. Можно использовать как готовые шаблоны, так создать свой проект с нуля.

### **Библиографический список**

- 1. Некляев С.Э. Инфографика: принципы визуальной журналистики // Вестник Московского университета. Серия 10: Журналистика. 2010. № 4. С. 53-66.
- 2. Тихонова Е.М. Инфографика в арсенале журналиста современной российской региональной газеты // Вестник Томского государственного университета. Филология. 2011. № 2 (14). С. 145-152.
- 3. Селеменев С.В. Школьная инфографика // Образование в современной школе. 2010. № 2. С. 34-42.
- 4. Симакова С.И. Инфографика: визуализация цифрового контента // Вестник Волжского университета им. В.Н. Татищева. 2012. № 3 (10). С. 219-226.